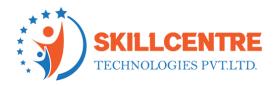

# **Snowflake Development**

#### Prerequisites for snowflake:

- 1. Basic SQL knowledge,
- 2. Understanding of Data Warehousing concepts.

#### Module 1: Snowflake Architecture and Overview

Snowflake Overview

Architecture

How to use the Snowflake UI & ecosystem

#### **Module 2: Introduction to Cloud**

What is Cloud

**Different Cloud Vendors** 

Advantages of Cloud over On-Premises

## **Module 3: Introduction to Data Warehousing Concepts**

What is a Data Warehouse, and Why do we need a Data Warehouse?

Database Vs Data Warehouse.

Data Warehouse Architecture

**OLTP Vs OLAP** 

What is ETL

#### Module 4: Introduction to Snowflake

How different from traditional DB

Quick start to the snowflake and accessing trial account

SkillCentre Technologies Pvt Ltd

Hyderabad | Bengaluru

Hyderabad: Meghana Estates Block II, Arunodaya Colony, Madhapur, Hyderabad Pin:- 500081 Bangalore: Sri Balaji Layout, Chandra Layout, Marathahalli, Bengaluru, Karnataka 560037

Contact no: Hyderabad:7842266111 || Bengaluru: 9542266111 || https://skill-centre.com/ || info@skill-centre.com

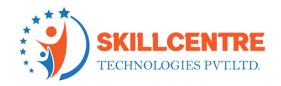

Creating warehouse, DB, Schema, and tables
Accessing different roles and using it
Working with worksheets
Understanding different type of accounts

## Module 5: Understand Cloud platforms

AWS and understanding S3 storage Snowflake architecture and caching AZURE and understanding blob storage GCP and understanding Bucket storage

### Module 6: Data Loading and Unloading

File formats

Internal and external storage

Internal and external stage

Copy into usage

Snowflake internal storage

Accessing Cloud storage data into Snowflake (GCP, AZURE and AWS)

Data unloading

## Module 7: SnowPipe

Accessing Snowpipe
PUT and GET commands
Bulk loading from cloud storage
Continuous loading

## SkillCentre Technologies Pvt Ltd

Hyderabad | Bengaluru

Hyderabad: Meghana Estates Block II, Arunodaya Colony, Madhapur, Hyderabad Pin:- 500081

Bangalore: Sri Balaji Layout, Chandra Layout, Marathahalli, Bengaluru, Karnataka 560037

Contact no: Hyderabad:7842266111 || Bengaluru: 9542266111

<a href="https://skill-centre.com/">https://skill-centre.com/</a> || info@skill-centre.com</a>

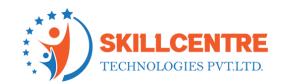

#### Module 8: Partner connect with snowflake

Snowflake Connector and use cases Python

BI connectors use cases

Other connectors hands-on

### Module 9: Handling JSON and Semi structured data

Variant Data Type

File format options

**Creating stages** 

Loading JSON semi-structured data into SF tables

Accessing JSON with select statement

## Module 10: Scheduling with Snowflake

**Creating Tasks** 

Streams

Accessing procedures with tasks

Scheduling as per time with Different time zones

Automate loading process Daily and Weekly

## Module 11: Secure Data sharing

Usage of sharing data

Sharing data with different accounts

Sharing data with non-SF accounts using reader accounts

Importance of reader accounts

Privileges in data sharing

## SkillCentre Technologies Pvt Ltd

Hyderabad | Bengaluru

Hyderabad: Meghana Estates Block II, Arunodaya Colony, Madhapur, Hyderabad Pin:- 500081 Bangalore: Sri Balaji Layout, Chandra Layout, Marathahalli, Bengaluru, Karnataka 560037 Contact no: Hyderabad:7842266111 || Bengaluru: 9542266111

https://skill-centre.com/ || info@skill-centre.com

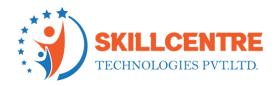

Challenges with cross-region sharing and understanding replication
Connecting shared objects with BI tools
Limitations with Data sharing

#### **Module 12: Cloning**

Access Control Privileges for Cloned Objects
Cloning and Snowflake Objects
Impact of DDL on Cloning
Impact of DML and Data Retention on Cloning

#### Module 13: Time travel & Failsafe

Introduction to Time Travel

Querying Historical Data

**Enabling and Disabling Time Travel** 

Data Retention Period

Cloning Using Time Travel (Databases, Schemas, and Tables Only)

## Module 14: Query Caching, Clustering, and Performance techniques

Creating multi-users on large tables

Performance techniques

Result set cache

Metadata cache

Query data cache

Best practices of using caching for performance and cost optimization

## SkillCentre Technologies Pvt Ltd

Hyderabad | Bengaluru

Hyderabad: Meghana Estates Block II, Arunodaya Colony, Madhapur, Hyderabad Pin:- 500081 Bangalore: Sri Balaji Layout, Chandra Layout, Marathahalli, Bengaluru, Karnataka 560037 Contact no: Hyderabad:7842266111 || Bengaluru: 9542266111

https://skill-centre.com/ || info@skill-centre.com

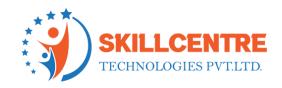

#### **Module 15: Advanced Topics:**

**Error Handling and Validations** 

Snowflake Pricing model and selecting best Edition and Calculation of Credits usage

**Resource Monitoring** 

**Data Masking** 

Partitioning and Clustering in snowflake

Materialized View and Normal View

Integration with Python

Integration with AWS, Azure and Google Cloud

Best Practices to follow

#### **Snowflake Admin**

- ♣ Snowflake User's Maintenance like Create, Assign, Default Warehouse, Database, Schema, Validity Period, Extension of User Validity Period, Lock and Unlock Users etc.
- Credit Usage and How to Save Credits and How to Guide Snowflake Developers to Save Credits.
- Initiate Payments for Snowflake Accounts.

Configure Policies, Changes, Activate Selected Network Policy etc.

**4** Role Assignments & Grant Privileges to Different Accounts.

Monitor Fail-Safe and Guide to Snowflake Developers.

About Session Usages.

## SkillCentre Technologies Pvt Ltd

Hyderabad | Bengaluru

Hyderabad: Meghana Estates Block II, Arunodaya Colony, Madhapur, Hyderabad Pin:- 500081
Bangalore: Sri Balaji Layout, Chandra Layout, Marathahalli, Bengaluru, Karnataka 560037
Contact no: Hyderabad:7842266111 || Bengaluru: 9542266111
<a href="https://skill-centre.com/">https://skill-centre.com/</a> || info@skill-centre.com/

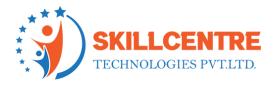

- ♣ Types of Roles and Difference between Each of them.
- How to Derive the Roles, Warehouses, Databases, Schemas, Tables, Views etc. for Multiple Users & Data Restrictions for Each User, Group Users etc.
- Monitoring or Reviewing the Best Practice & Considerations for Managing Load Operations and Performance.
- **♣** Monitoring Snowflake Resource Monitoring Each User and How to Control by ACCOUNTADMIN.
- Define Third-Party Accounts, when we go for it and Why Snowflake Introduced Third- Party Account.
- **♣** Overview of Data Providers and Consumers.
- **♣** Data Sharing from Snowflake Account to Non-Snowflake Account.

Share Data from Snowflake Account to Consumer Who Doesn't Have Snowflake Account.

♣ Apply Column level Security Features for Data Controlling.

How to Define a Dynamic Data Masking and when we can go for it.

♣ What is External Tokenization when we can go for it.

## SkillCentre Technologies Pvt Ltd

Hyderabad | Bengaluru